# Vom Schmerz zur DiGA

## Wie erhalten Patient:innen "Selfapys Online-Kurs bei chronischen Schmerzen"?

Durch das Digitale-Versorgung-Gesetz (DVG) haben Ärzt:innen und Psychotherapeut:innen die Möglichkeit, Digitale Gesundheitsanwendungen (DiGA) auf Rezept zu verordnen. Die gesetzlichen Krankenkassen übernehmen dabei die gesamten Kosten. Für Patient:innen sind nur wenige Schritte notwendig, um mit der neuen DiGA starten zu können:

### **3 Schritte für Patient:innen**

#### **1. Rezept bei ärztlicher oder therapeutischer Ansprechperson erhalten und anschließend bei der Krankenkasse einreichen**

Als Original, Foto oder Scan möglich via Krankenkassen-App, Service-Center, Post oder Telefon

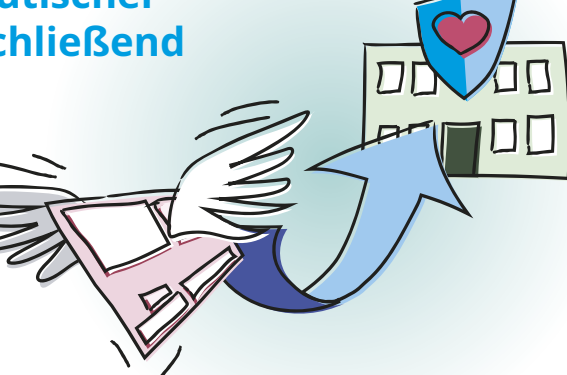

**des**

**Kurses**

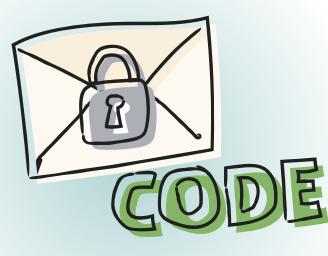

#### **2. Freischalt-Code erhalten**

 Die Krankenkasse verschickt nach wenigen Tagen einen individuellen Freischaltcode für den Online-Kurs

#### **3. Bei Selfapy registrieren**

- Registrierung via Freischaltcode auf **www.selfapy.com**
- Vereinbarung eines kostenfreien telefonischen Informationsgesprächs zu Inhalt und Ablauf des Kurses